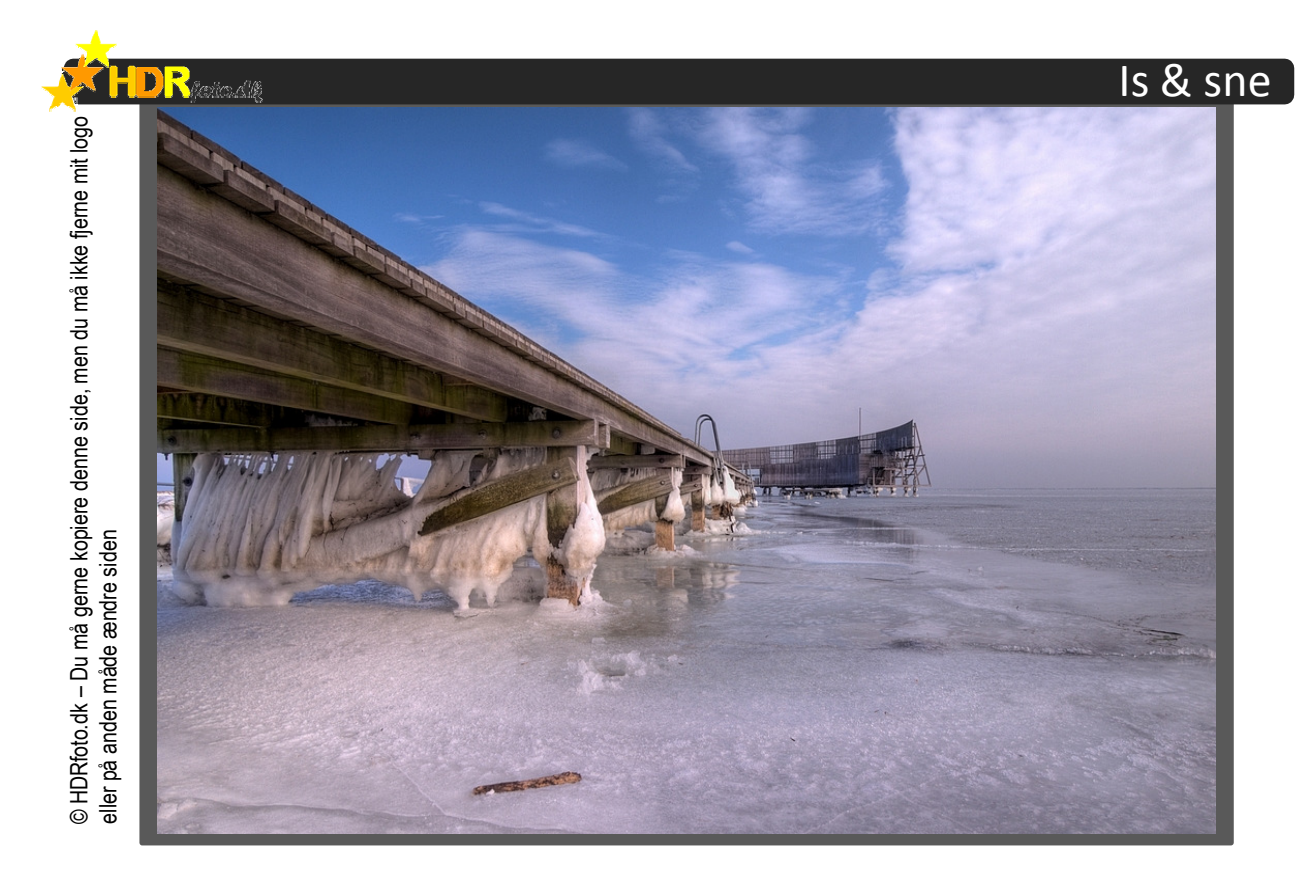

Når du fotograferer i sne eller is bliver den indbygget lysmåler i dit kamera snydt til at tro, at motivet er meget lysere end det i virkeligheden er. For den "tror", at tilbagekastet hvid er grå, og<br>det holder ikke med is og sne. Derfor skruer kameraet ned for eksponeringen og du ender med et undereksponeret billede. For Photomatix bruger 0-billedet som referencepunkt, og hvis det er for mørkt, så bliver resultatet det også: Grå sne og grå is. Derfor skal du overeksponere hele din serie f.eks. med 2/3 EV.

Hvis du fotograferer manuelt, så kan du bare lægge f.eks. 2/3 EV til hvert af dine billeder i serien. Fem billeder med et EV-trin imellem vil så se sådan ud: -1 1/3, -1/3, +2/3, +1 2/3 og +2 2/3 EV-trin.

Hvis du fotograferer med AEB, så brug den lille eksponeringsknap på dit kamera. Den har et ikon med en diagonalt delt firkant hvori der er et "+" og et "-". Drej på knappen indtil du kan aflæse i søgeren, at EV-målingen står på +2/3.

Almindeligvis vil sne reflektere så meget lys, at du også får stor glæde af det i skyggeområderne. Men fem eller syv billeder med et EV-trin imellem er en god ide. For der kan være store forskelle alligevel. Ovenstående billede er samlet af syv billeder med et EV-trin imellem.

Den egentlige udfordring i HDR-billeder med sne og is handler om at kontrollere højlyset og den hvide farve. Der skal være højlys, og det skal være hvidt i sne og is. Ikke 100% hvid naturligvis. For det betyder jo udbrændt. Vi skal stadig kunne se små nuancer og ujævnheder. Men is og sne, der er helt grå er ikke bare kedeligt, det er også forkert. Prøv at se billedet herover. Isen der hænger på broen er hvid, men isen på vandet er lidt mere grålig. Skyerne er hvide. Sådan skal det styres – og du gør det primært med "White point" i Photomatix og i arbejdet med billedet efter Photomatix, kan du så også justere levels.